## **Foreman - Bug #24356**

## **Inherit button in hosts form does not reload the associated changes**

07/23/2018 02:04 PM - Ondřej Pražák

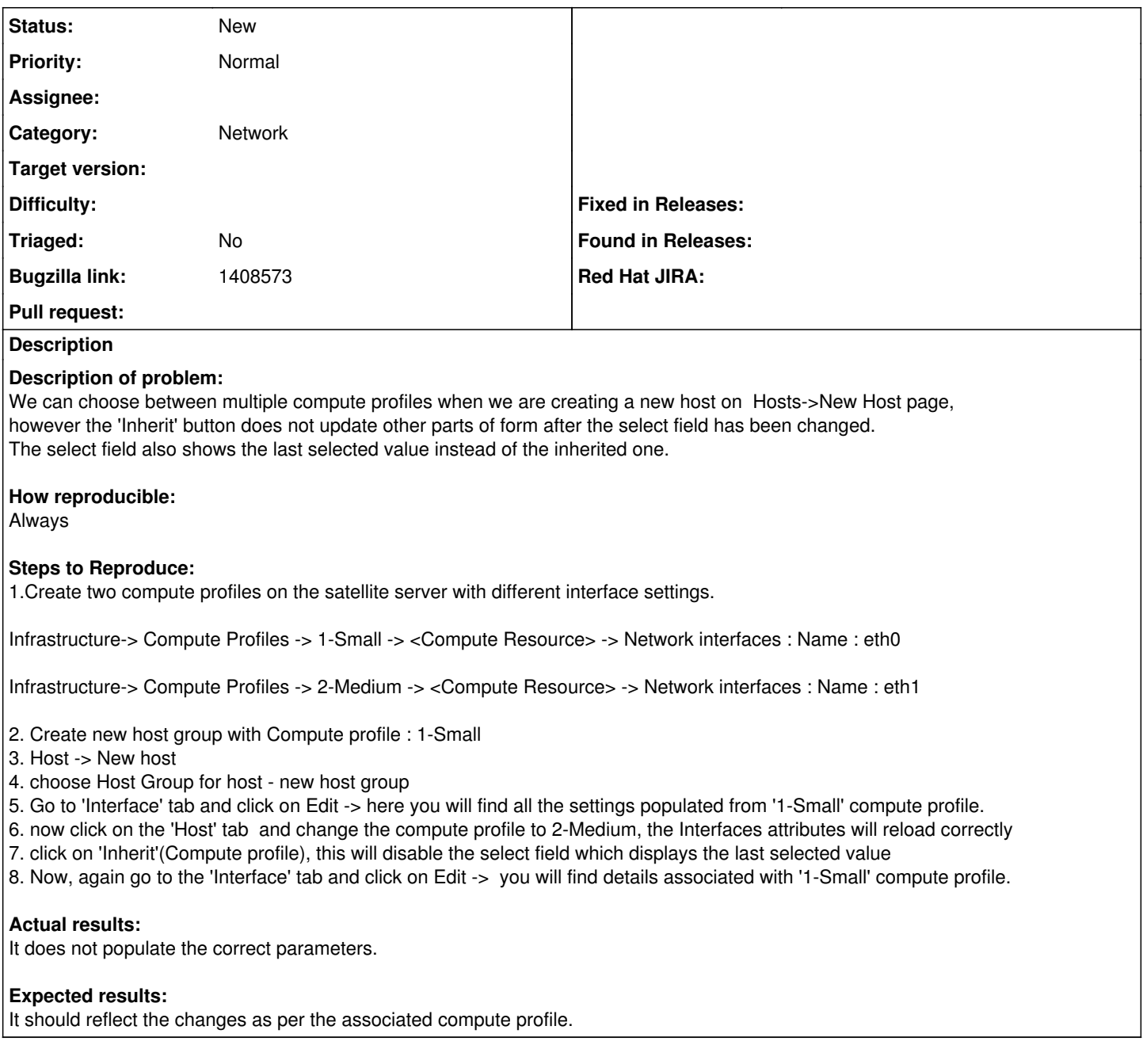

## **History**

## **#1 - 04/27/2020 12:47 PM - Quirin Pamp**

*- Subject changed from Inherit button in hosts form does not reload the associated changes to Inherit button in hosts form does not reload the associated changes*

I can confirm that this is still the case on my Foreman 1.24.

As far as I can tell this is a display error only. When you create the host it uses the correct inherited values, it just does not display them in the create host form.